## **Calibrar Un Joystick En Windows 7 [PATCHED]**

freely available tools to calibrate game controllers are Cyana and xpadder. they both do it fine from Windows XP onwards. Xpadder also works fine from Windows 7 onwards with the XBox 360 drivers installed. You just have to enable the access to Direct3D 8. As I don't have the Windows 7 OS installed at the moment I'm stuck a bit with that. Sources: A: You have to use xpadder from XP to Windows 7 or you have to disable the Automatic Video Output on the XBox360 controller in properties. Do you have a screenshot of the problem in action? Q: How to disable button bootstrap on click Hello i'm trying to disable a button based on a row i've clicked using \$('#tableRow').click(function() { \$('#btnSearch').css('background-color','#669900'); \$('#btnSearch').attr("disabled",true); } Is it possible to do the same? Not only change the colour but also disable the button? A: There is an option in the CSS to do what you want, so you can use the solution in this question to do just that: .btn[disabled] { opacity: 0.5; filter: alpha(opacity=50); cursor: not-allowed; } The above class has an opacity of 0.5, as well as a filter so that the button is disabled rather than hidden. You would then make sure the button had the class btn disabled, rather than just setting the background colour: Search \*Dear Editor\*, Surgeons are increasingly being challenged to safely and efficiently perform endoscopic sinus surgery and to be proficient in various endoscopic skull base

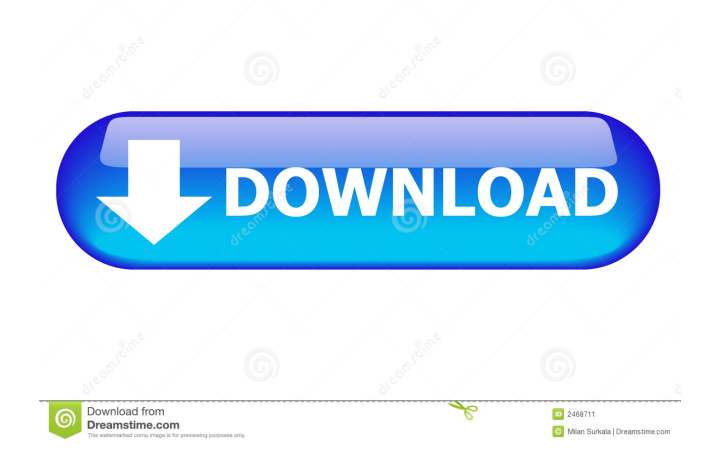

Nov 18, 2020 you've got to turn it on and off several times and try to figure out in which way it works, therefore i would highly advise using a usb mouse or a keyboard, since the joystick does actually seem to work (this is an emulator, so the controller might not be the same as an actual working one, but im using a qjoypad (which i assume is a good model) so it shouldnt be far from a real analog game controller) If your problem is the installation you should have 1.

Select the joystick and press Calibrate. Move the lever to position which corresponds to button P2, which is the input for left trigger. Move the lever to next position which corresponds to button P1, which is the input for right trigger. The same for P3 and P4. If your problem is the calibration you can open the Log in Zombo. Select 5. Select the joystick and press Calibrate. Move the lever to position which corresponds to button P2, which is the input for left trigger. Move the lever to next position which corresponds to button P1, which is the input for right trigger. The same for P3 and P4. The calibration is a bit fussy in order to function. Your joystick should just calibrate okay and make the button emulated the joysticks buttons. Source: Online Wikipedia Quizá, mira también... You must log in to comment Back Create account User Name Password Keep me logged in Prefer not to register? I agree to the rules and regulations. No part of this site may be used for any purpose other than personal use. The information and opinions expressed on this site are not the opinions or positions of TFD Bank, WEX Bank, Angel Bank, The Bancorp Bank or The Bank of New York, and any affiliates. These opinions do not reflect the opinions of TFD Bank, WEX Bank, Angel Bank, The Bancorp Bank or The Bank of New York and their respective affiliates, and may not reflect the opinions of TD Ameritrade Inc., CME

Group, Cboe Global Markets Inc., Macquarie Group, NASDAQ, or their respective affiliates. The material on this site is for informational purposes only, and is not an offer to sell, a solicitation of an offer to buy 3ef4e8ef8d

> [\[Users Choice\] Crack For Asus Drivers Update Utility License Key](http://www.barberlife.com/upload/files/2022/05/L1MfWnTfjzFeNcnXfv6O_19_e5dbb312db4506d04ec208506a905b46_file.pdf) [Reloop Spin 2 Software Crack](https://cdn.geeb.xyz/upload/files/2022/05/sphpYqpyJDIuxC5oKVuF_19_87b7217ba8c5d16be5c67d695820325f_file.pdf) [Sybase Powerdesigner 12.5 License Key](https://bikerhall.com/upload/files/2022/05/l3Zi5tgdsFmfcgvxrXWl_19_87b7217ba8c5d16be5c67d695820325f_file.pdf) [download megui 3.5.0 full crack](https://www.probnation.com/upload/files/2022/05/ebm3jmZKGtNxl3fDSdTj_19_87b7217ba8c5d16be5c67d695820325f_file.pdf) [Descargar Elf Bot 8.60 Crack Gratis](https://klealumni.com/upload/files/2022/05/wWgm2fmuHn5nZFnPYGcq_19_e5dbb312db4506d04ec208506a905b46_file.pdf)